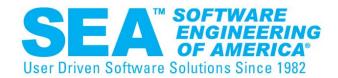

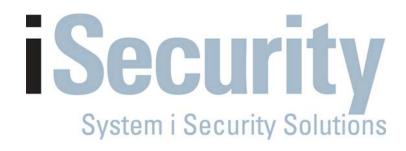

# Control User Activity Before and After Network Access with iSecurity Firewall and Audit

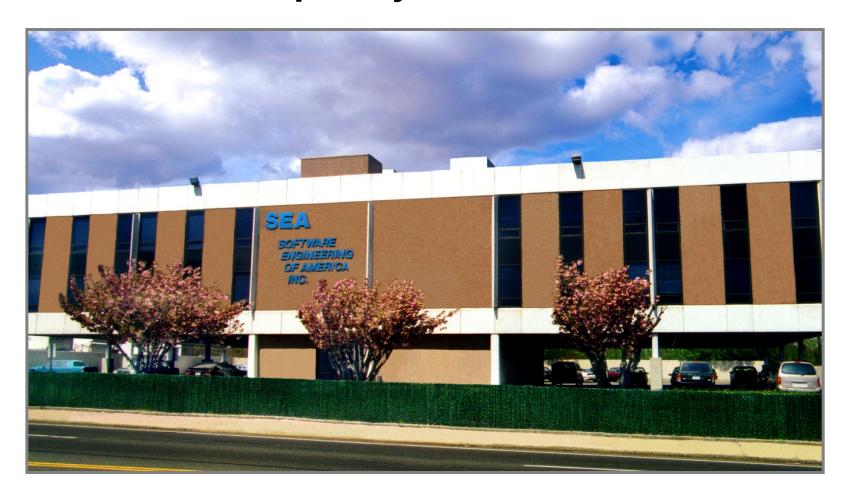

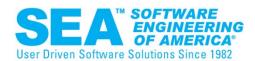

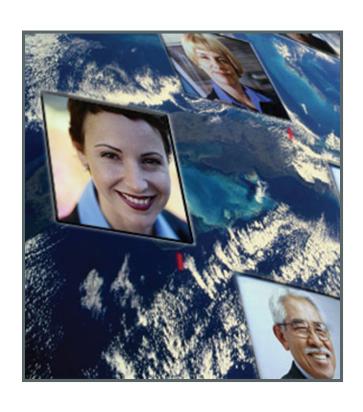

- •30 Years of Excellence
- 9 of the Fortune 10
- 85% of the Fortune 500
- Licenses in over 50 Countries

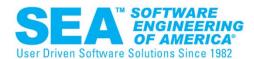

absMessage

Message & Resource Management

absCompress

Compression & Encryption

**iSecurity** 

Security Compliancy Auditing

**GIAPA** 

**Application Performance Analysis** 

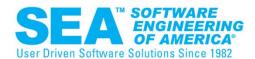

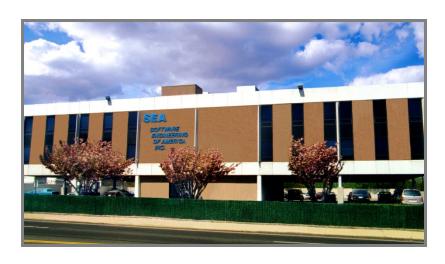

- Support Live Operator 24x7x365
  - Always an SEA Employee
  - Never voicemail or VRU
- Training
- Conversions
- Consulting

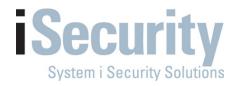

#### WHAT IS REMOTE ACCESS TO MY IBM i?

Usually a TCP application

**FTP** 

**TELNET** 

ODBC from word, excel, etc.

DDM (distributed data management)

SQL

Remote command

Connectivity via dial-up, broadband, wireless, Ethernet, token ring

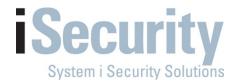

#### REMOTE ACCESS TO MY IBM i

activities are not recorded by QAUDJRN

BUT the results might be. This could often be misleading

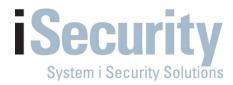

so how DO I monitor and control remote access to my IBM i

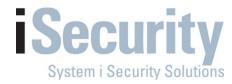

### iSecurity Firewall

- Compliance Logging & Monitoring of Exit Points
- Compliance FULL Alerting, Action & Reporting
- Intrusion Prevention
- Business Intelligence Tool
- Support for Multi-Server environments

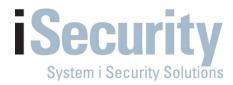

# Compliance Reports for Auditors and System Administrators

- Full Compliance Reporting
- View output as HTML, PDF, Excel in e-mail or GUI
- All reports are site-tailorable and schedulable
- Report explanations include relevancy for compliance
- lets go to the live demo now.

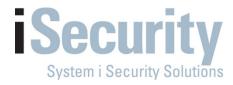

What Can I do about Local Activity?

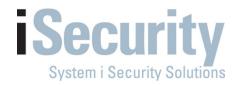

#### Local Activity On MY IBM i

- Activity generated from a command line, menu, or batch job,
- monitored with OS400's QAUDJRN
- Connectivity via

   5250 protocol connected via twinax
   not very popular anymore
   workstation
   dumb terminal
   non-intelligent workstation

5250 Emulation over telnet or web session IBM Navigator IBM PCOMM Intelligent Workstation (PC) or server etc.

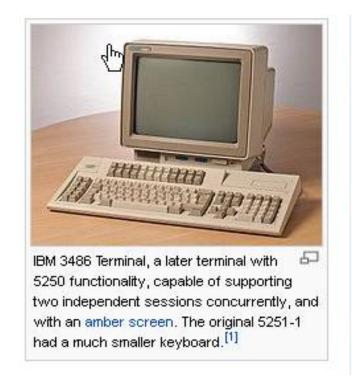

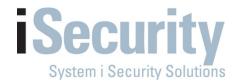

#### **AUDIT**

#### **iSecurity Audit**

- Local Activity on the I Series
- Compliance Real-time monitoring of system related activities
  - > QAUDJRN
- Compliance FULL Alerting, Action & Reporting Capabilities
- Business Intelligence Tool
- Ensure compliance of regulatory acts
- Now lets take a look live on our system

# **iSecurity**

#### **iSecurity Solutions**

#### **Auditing**

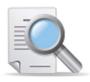

- Audit QAUDJRN, Status...
- Capture screen activity
- User management
- Central admin of multiple LPARS & systems
- User profile replication

#### **Protection**

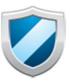

- Firewall FTP, ODBC,...
- Authority on demand
- Anti virus
- Native object security

#### **Databases**

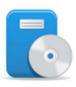

- Application Journal
- FileScope secured file editor

#### **Evaluation**

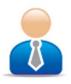

- Compliance evaluator for SOX, PCI, site-defined,...
- Visualizer- BI for security data
- Syslog, SNMP for SIEM

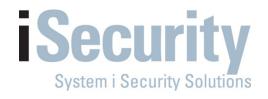

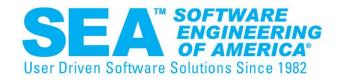

# End to End Security for the System i

516-328-7000

WWW.SEASOFT.COM

SALES@SEASOFT.COM